## CS 4400 Fall 2018 Midterm Exam 2 – Practice (Version 2)

Name: \_\_\_\_\_\_\_\_\_\_\_\_\_\_\_\_\_\_\_\_\_\_\_\_\_\_\_\_

Instructions You will have eighty minutes to complete the actual open-book, opennote exam. Electronic devices will be allowed only to consult notes or books from local storage; network use will be prohibited. The actual exam will be a little shorter than this practice exam.

Fall 2018 exam will not have a question of this form. The first two questions refer to the following declarations and function:

```
typedef struct {
  int a[3];
  short b, c;
} stuff;
stuff s[32][32];
int sum(int mode, stuff s[32][32]) {
  int i, j, a = 0;
  for (i = 0; i < 32; i++)for (j = 0; j < 32; j++) {
      a += s[i][j].a[mode];if (mode)
        a += s[i][j].b + s[i][j].c;else
        a := s[i][j].b;}
  return a;
}
```
For each question below, assume a 4kB direct-mapped cache that uses 32-byte blocks, the cache is initially empty, and local variables are in registers. Also assume that the array s is at the address 0xA0000 in memory.

1. Fall 2018 exam will not have a question of this form. For each of first six memory accesses via s in sum(0, s), what is the accessed element, what is the accessed address, and is the access a cache hit or miss?

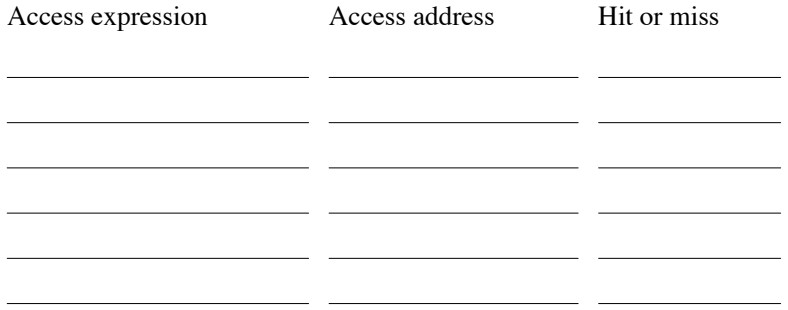

2. Fall 2018 exam will not have a question of this form. What is the expected cachemiss rate of sum $(0, s)$ ?

3. Fall 2018 exam will not have a question of this form. For each of first six memory accesses via s in sum(2, s), what is the accessed element, what is the accessed address, and is the access a cache hit or miss?

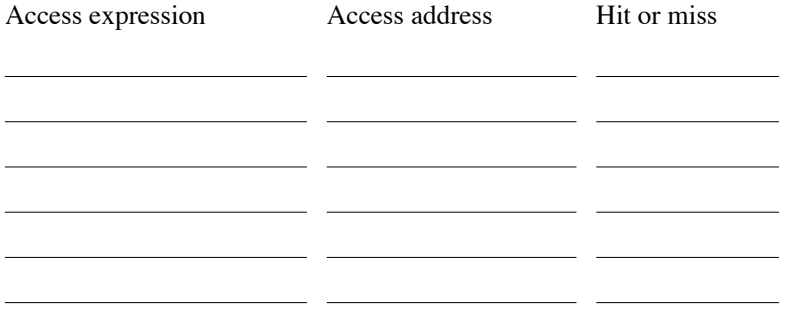

4. Fall 2018 exam will not have a question of this form. What is the expected cachemiss rate of sum $(2, s)$ ?

The next two questions refer to a directory that contains the following files.

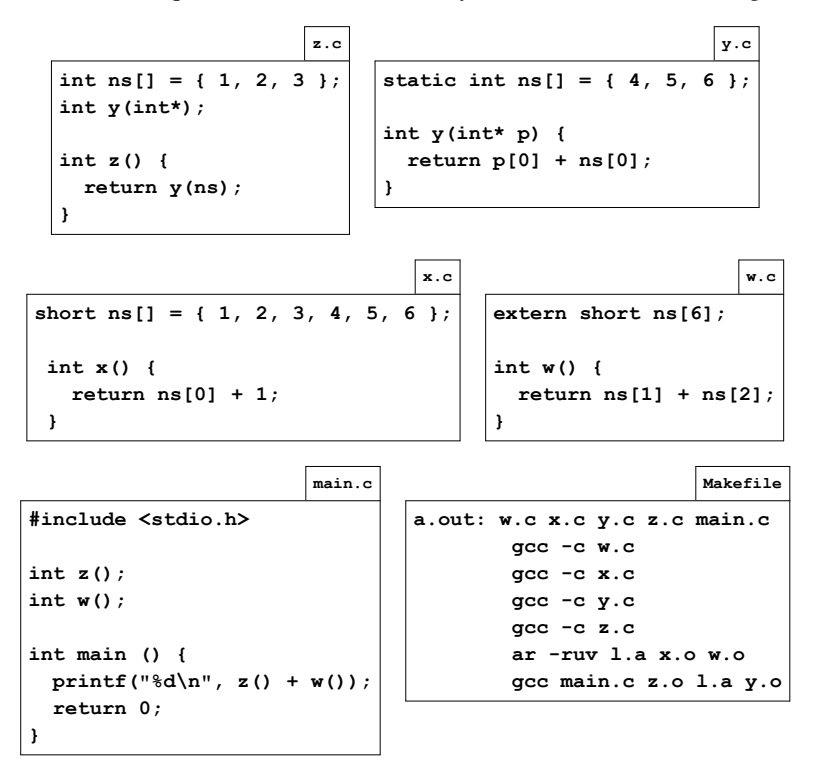

5. Cross out the files above that turn out to be irrelevant to the result of make && ./a.out (in the sense that erasing the file content would not change the output).

6. What does make && ./a.out print? In case you don't compute the output correctly, to improve opportunities for partial credit, list specific functions that are called and the value that each call returns.

7. The output further below is the partial result of using readelf on the shared library produced by gcc -shared on a source file. Cross out the files among the four shown below that could not have been the source file that lead to this output.

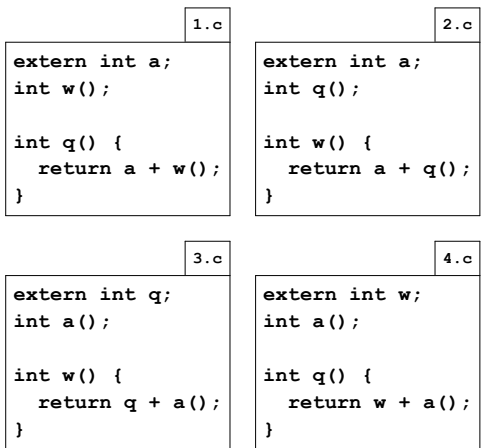

Program Headers:

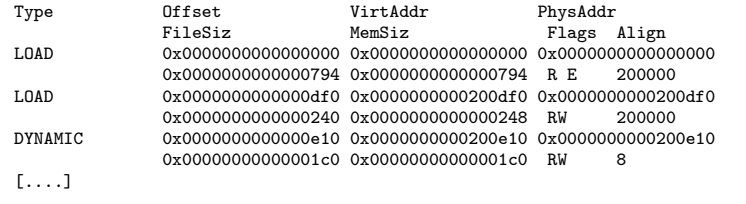

Section to Segment mapping:

```
[....]
```
Dynamic section at offset 0xe10 contains 24 entries: [....]

Relocation section '.rela.dyn' at offset 0x480 contains 9 entries:<br>0ffset 1nfo 17pe 8ym. Value 8ym. Sym. Value Sym. Name + Addend<br>6b0 000000200df0 000000000008 R\_X86\_64\_RELATIVE 6b0 600000200df8 000000000008 R\_X86\_64\_RELATIVE 660 670 000000200df8 000000000008 R\_X86\_64\_RELATIVE 670 000000200e08 000000000008 R\_X86\_64\_RELATIVE 000000200fd0 000200000006 R\_X86\_64\_GLOB\_DAT 0000000000000000 \_ITM\_deregisterTMClone + 0 000000200fd8 000300000006 R\_X86\_64\_GLOB\_DAT 0000000000000000 \_\_gmon\_start\_\_ + 0 000000200fe0 000400000006 R\_X86\_64\_GLOB\_DAT 0000000000000000 a + 0 000000200fe8 000600000006 R\_X86\_64\_GLOB\_DAT 0000000000000000 \_Jv\_RegisterClasses + 0 000000200ff0 000700000006 R\_X86\_64\_GLOB\_DAT 0000000000000000 \_ITM\_registerTMCloneTa + 0 000000200ff8 000800000006 R\_X86\_64\_GLOB\_DAT 0000000000000000 \_\_cxa\_finalize + 0 Relocation section '.rela.plt' at offset 0x558 contains 3 entries:<br>0ffset 1nfo 17pe Sym. Value Sym. Sym. Value Sym. Name + Addend  $000000201018$  000300000007 R\_X86\_64\_JUMP\_SLO 00000000000000000 \_\_gmon\_start\_\_ + 0 000000201020 000500000007 R\_X86\_64\_JUMP\_SLO 0000000000000000 q + 0 000000201028 000800000007 R\_X86\_64\_JUMP\_SLO 0000000000000000 \_\_cxa\_finalize + 0

```
[....]
```
8. What are all of the possible outputs of the following program?

In case you don't list all of the possible outputs correctly, to improve opportunities for partial credit, show how you arrived at your answer by sketching one or more process graphs.

```
#include "csapp.h"
int main() {
 pid_t pid1, pid2;
 int status;
  char buffer[1];
 pid1 = Fork();
  write(1, "F", 1);
  if (pid1 == 0) {
    exit(6);}
 pid2 = Fork();
  write(1, "S", 1);
  if (pid2 == 0) {
    exit(7);
  }
  Waitpid(pid2, &status, 0);
  buffer[0] = WEXITSTATUS(status) + '0';Write(1, buffer, 1);
  Waitpid(pid1, &status, 0);
  buffer[0] = WEXITSTATUS(status) + '0';
  Write(1, buffer, 1);
 return 0;
}
```
9. What are all of the possible outputs of the following program?

Again, to improve opportunities for partial credit, show how you arrived at your answer by sketching one or more process graphs.

```
#include "csapp.h"
int main() {
  int fds[2];
  char buffer[1];
 Pipe(fds);
  if (Fork() == 0) {
   if (Fork() == 0) {
      Write(1, "2", 1);
      Write(fds[1], "5", 1);
      return 0;
    }
   Write(1, "1", 1);
   Read(fds[0], buffer, 1);
   return 0;
  }
 Wait(NULL);
  Write(1, "3", 1);
  Write(fds[1], "4", 1);
 return 0;
}
```
10. Consider a memory system with 16 bit virtual addresses, 16 bit physical addresses with a page size of 256 bytes. In the page table below, some entries are not listed; assume that those entries are all marked as invalid. For each of the following virtual addresses, indicate its physical address

or indicate that it is a page fault.

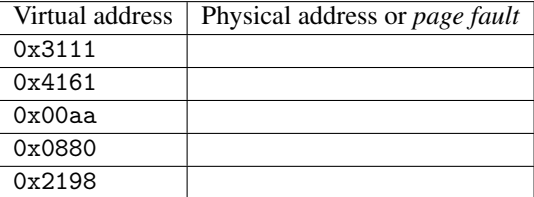

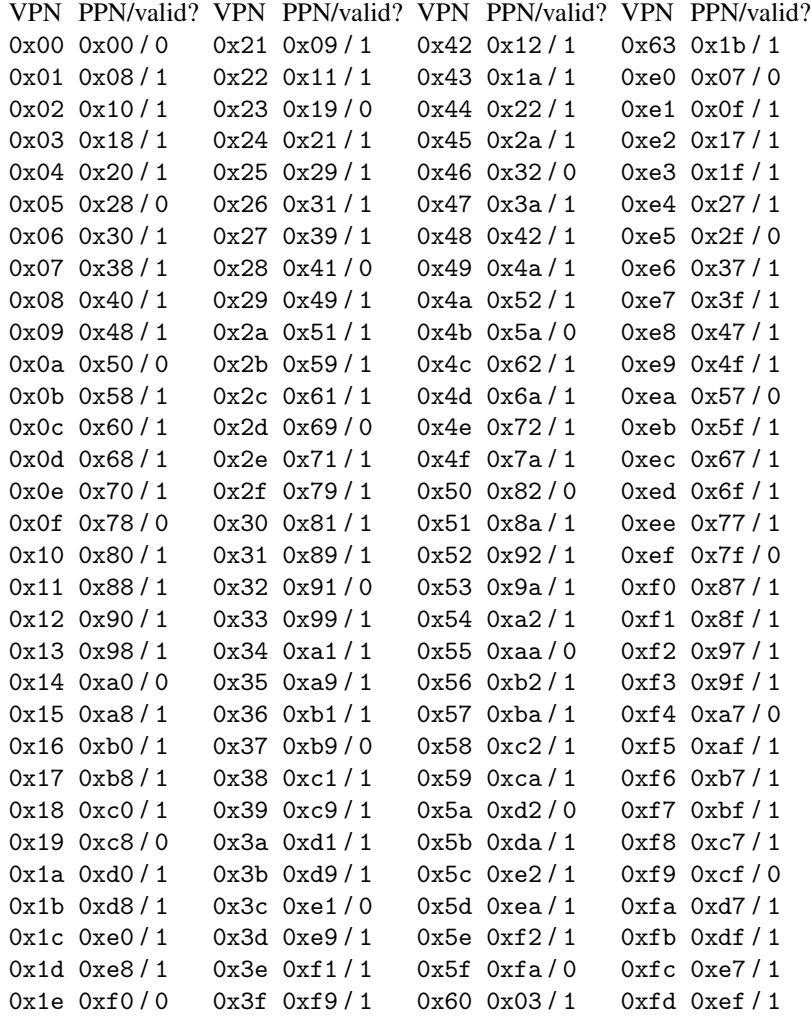

0x1f 0xf8 / 1 0x40 0x02 / 1 0x61 0x0b / 1 0xfe 0xf7 / 0 0x20 0x01/1 0x41 0x0a/0 0x62 0x13/1 0xff 0xff/1 For the following two questions, a *word* is defined to be 16 bytes, each cell in a diagram represents a word, and an underlined number *N* is a shorthand for *N* times 16.

Assume that an allocator produces word-aligned payload pointers, uses a word-sized header and footer for each allocated block, uses a 2-word prolog block and a 1-word terminator block, coalesces unallocated blocks, and is confined to 18 words of memory that is initially filled with 0s. Show a header in a diagram as a value for the block size over a 0 or 1 to indicate the block's allocation status; draw a footer as just the block size.

The left-hand column below contains a sequence of malloc and free calls that are handled by the allocator. Fill in the right-hand column by showing relevant header and footer values just after each step on the left. The first row of the left column is blank so that you can show the initial state of memory in the first row of the right column.

11. Show the state of memory after each step for an allocator that uses a first-fit allocation strategy, where the allocator searches from the start of an *implicit* free list.

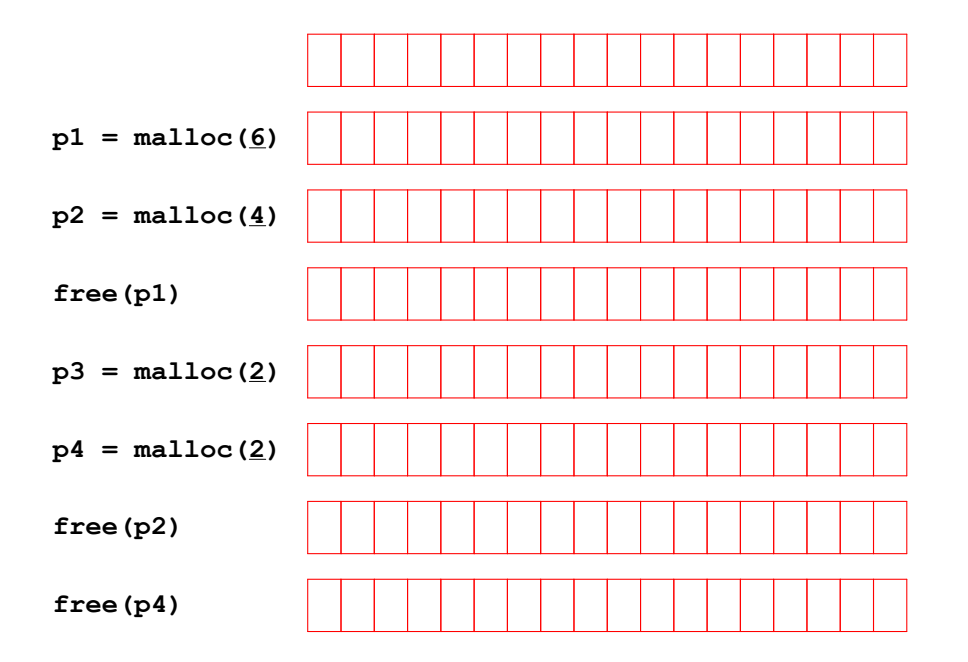

12. Show the state of memory after each step for an allocator that uses a best-fit allocation strategy, where the allocator finds the smallest unallocated block that matches the requested allocation size.

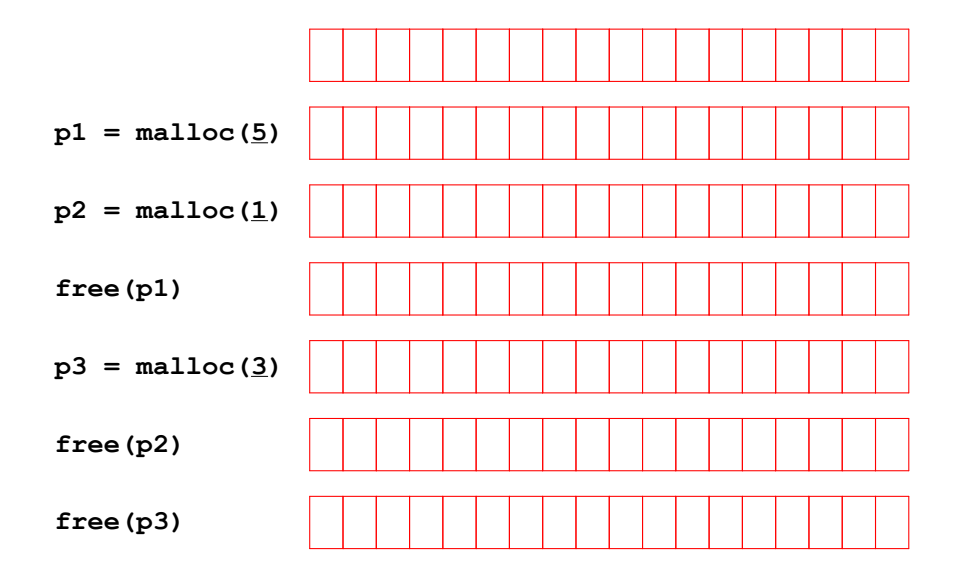

## Answers

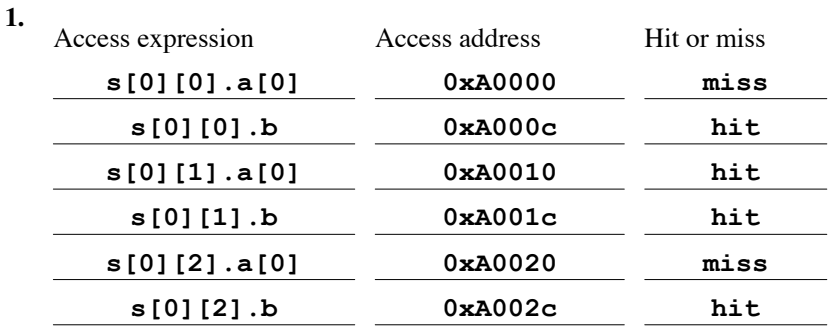

## 2. 25%

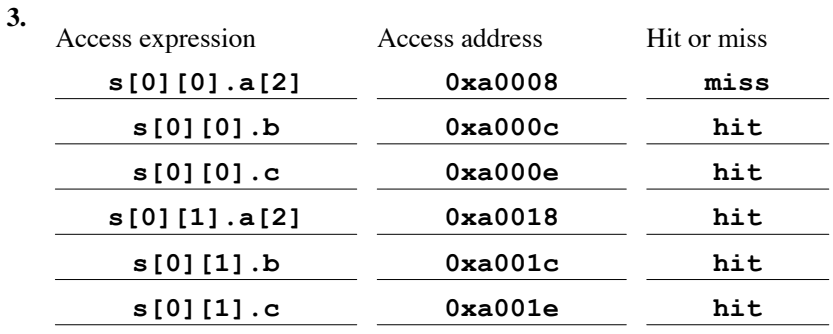

## 4. 16.7%

- 5. Cross out x.c
- **6.** Output: 7;  $y(ns)$  returns 5,  $z()$  returns 5,  $w()$  returns 2
- 7. Cross out all except 2.c
- 8. Four possible outputs: FFSS76, FSFS76, FSSF76, FSS7F6

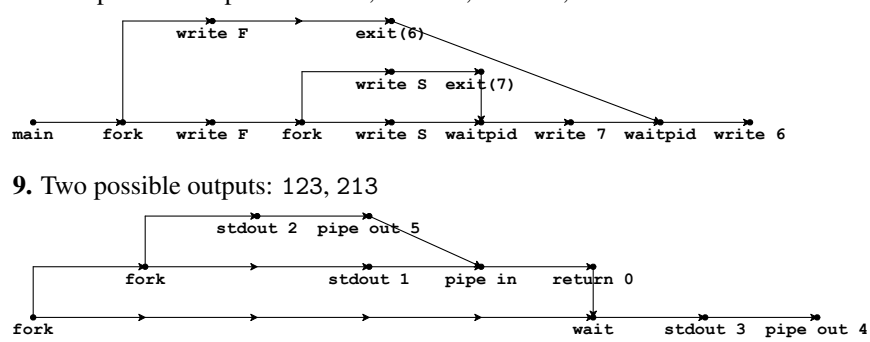

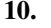

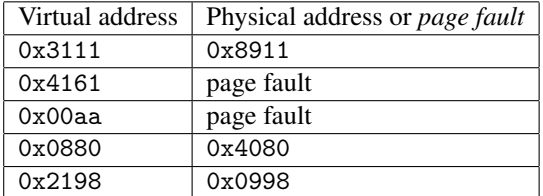

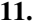

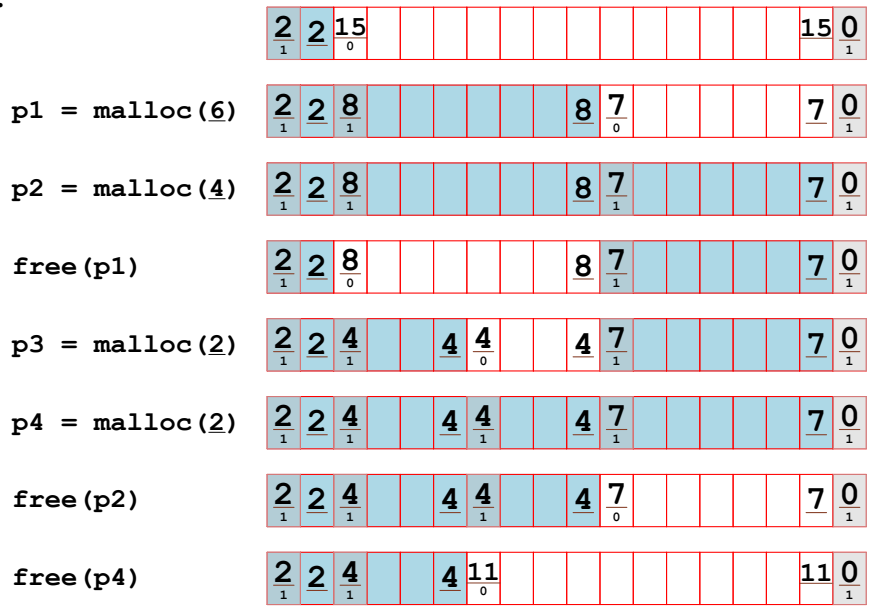

*Shading above is not required in an answer.*

| 12.                                 | $\frac{2}{1}$<br>$\frac{15}{6}$<br>$\overline{15}$<br>$\frac{0}{1}$<br>$\overline{2}$                                                 |
|-------------------------------------|----------------------------------------------------------------------------------------------------|
| $p1 = \text{malloc}(\underline{5})$ | $\frac{2}{1}$<br>$\overline{1}$<br>$\frac{8}{9}$<br>$\frac{0}{1}$<br>$\overline{2}$<br>8<br>7                                         |
| $p2 = \text{malloc}(\underline{1})$ | $\frac{2}{1}$<br>$\frac{7}{1}$<br>$\frac{5}{9}$<br>$\frac{3}{1}$<br>$\frac{0}{1}$<br>3<br>$\overline{5}$<br>$\overline{2}$<br>7       |
| free (p1)                           | <u>7</u><br>$\frac{5}{9}$<br>$rac{2}{1}$<br>$\frac{3}{1}$<br>$\frac{0}{1}$<br>3<br>$\overline{5}$<br>$\overline{1}$<br>$\overline{2}$ |
| $p3 = \text{malloc}(\underline{3})$ | $\frac{2}{1}$<br>7<br>$\frac{3}{1}$<br>$\frac{5}{1}$<br>$\frac{0}{1}$<br>$\overline{3}$<br>$\overline{1}$<br>5<br>$\overline{2}$      |
| free (p2)                           | $\frac{2}{1}$<br><u>5</u><br> 10 <br>10<br>$\frac{0}{1}$<br>5<br>$\overline{2}$<br>$\Omega$<br>$\mathbf{1}$                           |
| free (p3)                           | $\frac{2}{1}$<br>15<br>$\frac{15}{6}$<br>$\frac{0}{1}$<br>$\overline{2}$                                                              |

*Shading above is not required in an answer.*